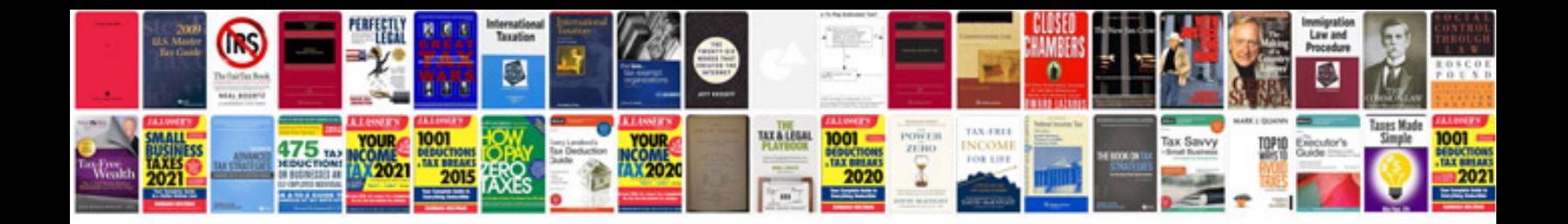

**2000 mazda mpv repair manual**

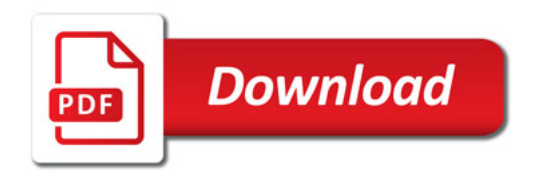

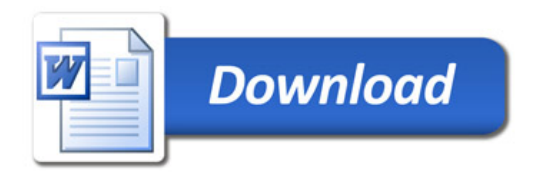